(miejscowość) (data)

## **PEŁNOMOCNICTWO**

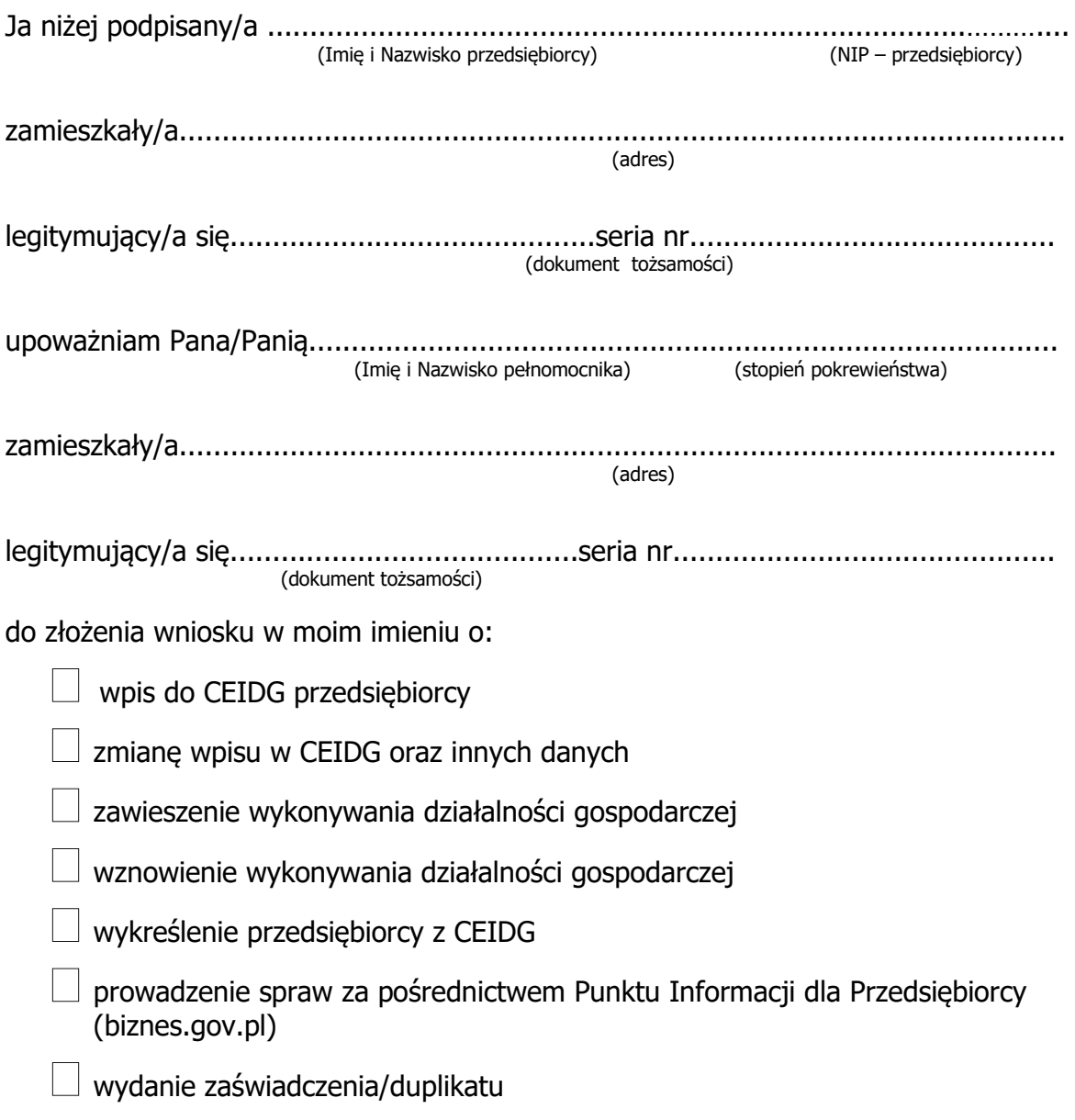

............................................…. (czytelny podpis przedsiębiorcy)

Pouczenie:

Zgodnie z art. 33 § 1 KPA pełnomocnikiem strony może być osoba fizyczna posiadająca zdolność do czynności prawnych. Zgodnie z art. 33 § 3 KPA pełnomocnik dołącza do akt oryginał lub urzędowo poświadczony odpis pełnomocnictwa. Adwokat, radca prawny, rzecznik patentowy, a także doradca podatkowy mogą sami uwierzytelnić odpis udzielonego im pełnomocnictwa oraz odpisy innych dokumentów wykazujących ich umocowanie. Organ administracji publicznej może w razie wątpliwości zażądać urzędowego poświadczenia podpisu strony.

Zgodnie z ustawą z dnia 16 listopada 2006r. o opłacie skarbowej dokument ten podlega opłacie skarbowej w wysokości 17 zł. W przypadku, gdy pełnomocnictwo udzielane jest małżonkowi, wstępnemu (rodzice, dzieci), zstępnemu (dziadkowie, wnuki) lub rodzeństwu dokument taki podlega zwolnieniu z opłaty skarbowej. • Opłatę można uiścić w kasie Urzędu Miejskiego w Elblągu, ul. Łączności 1, pok. 122 lub na konto bankowe Urzędu:

PKO BP S.A. 56 1020 1811 0000 0902 0334 1161 (tytułem opłaty skarbowej).